# Министерство науки и высшего образования Российской Федерации НАЦИОНАЛЬНЫЙ ИССЛЕДОВАТЕЛЬСКИЙ ТОМСКИЙ ГОСУДАРСТВЕННЫЙ УНИВЕРСИТЕТ (НИ ТГУ)

Факультет инновационных технологий

УТВЕРЖДАЮ: Руководитель ОПОП

 $\phi$  $Q^2$ 

Оценочные материалы текущего контроля и промежуточной аттестации по дисциплине

# **Информатика и программирование**

по направлению подготовки

### **27.03.05 Инноватика**

Направленность (профиль) подготовки: **Управление инновациями и внедрение технологий**

> Форма обучения **Заочная**

Квалификация **Бакалавр**

# 1. Планируемые результаты освоения дисциплины

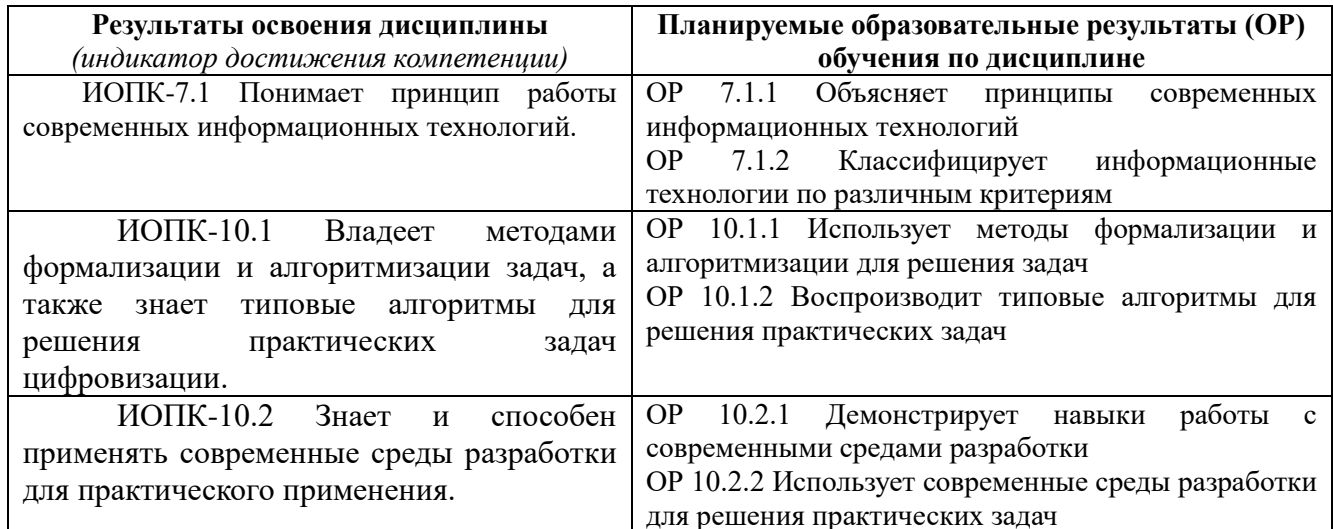

# 2. Этапы достижения образовательных результатов в процессе освоения дисциплины

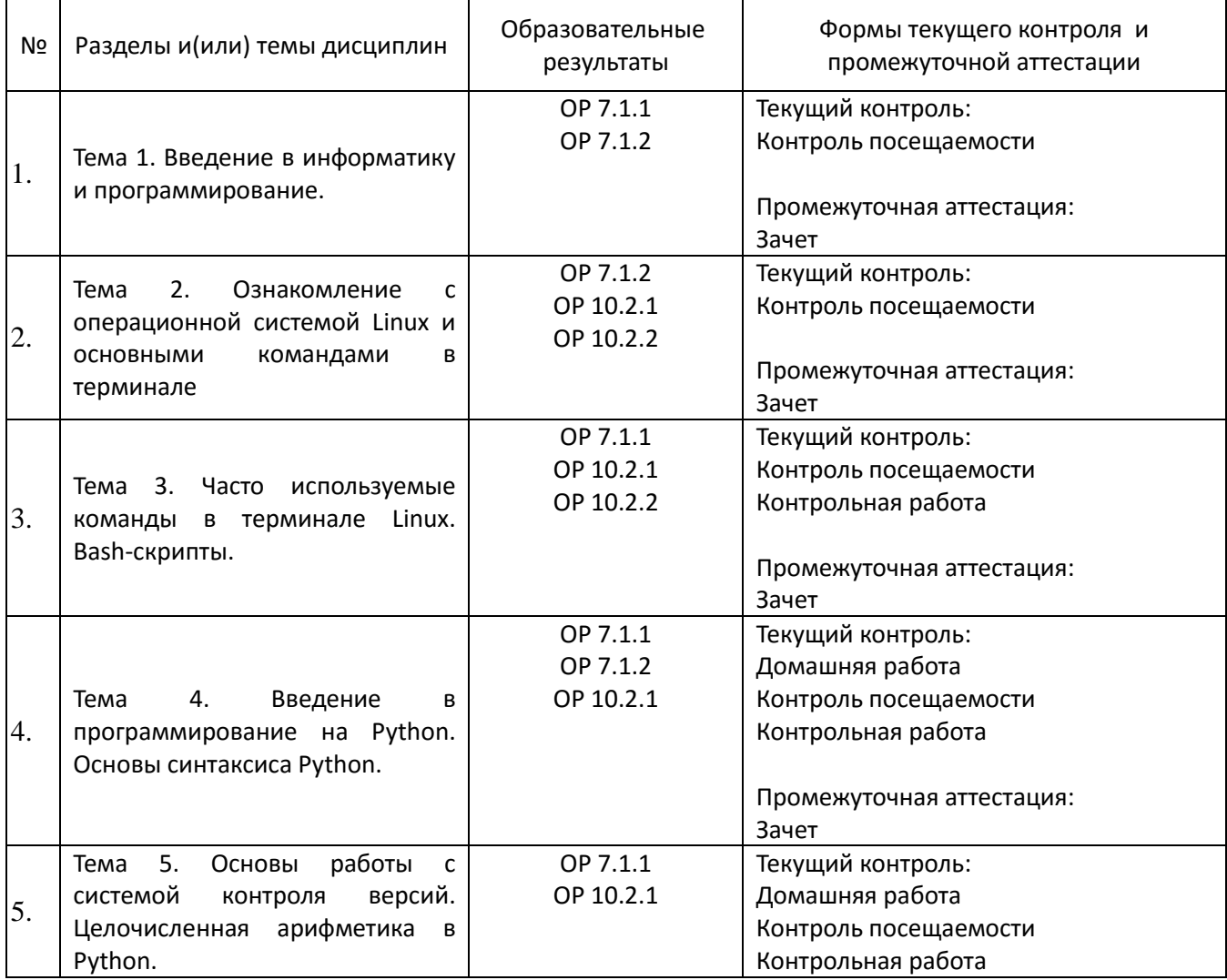

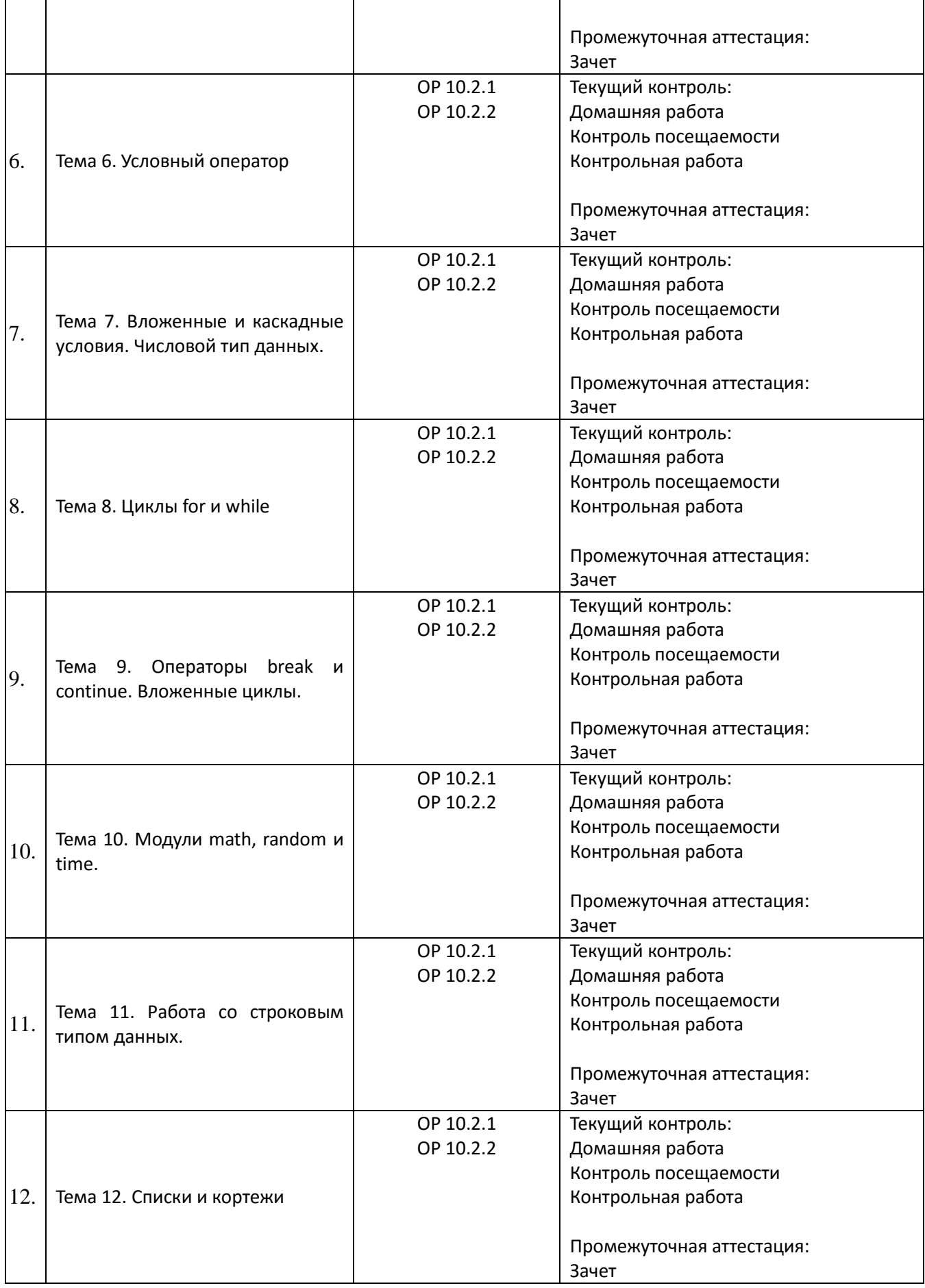

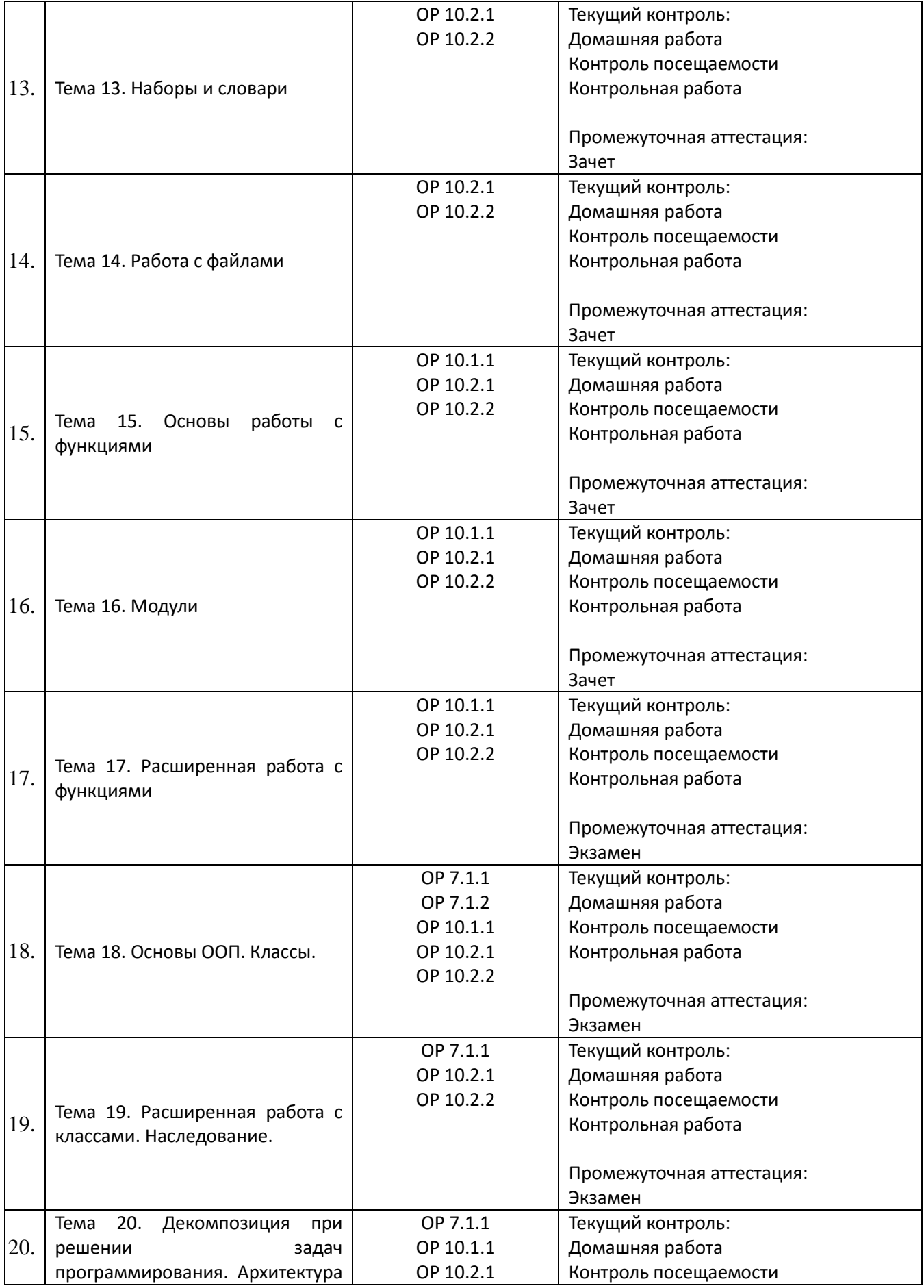

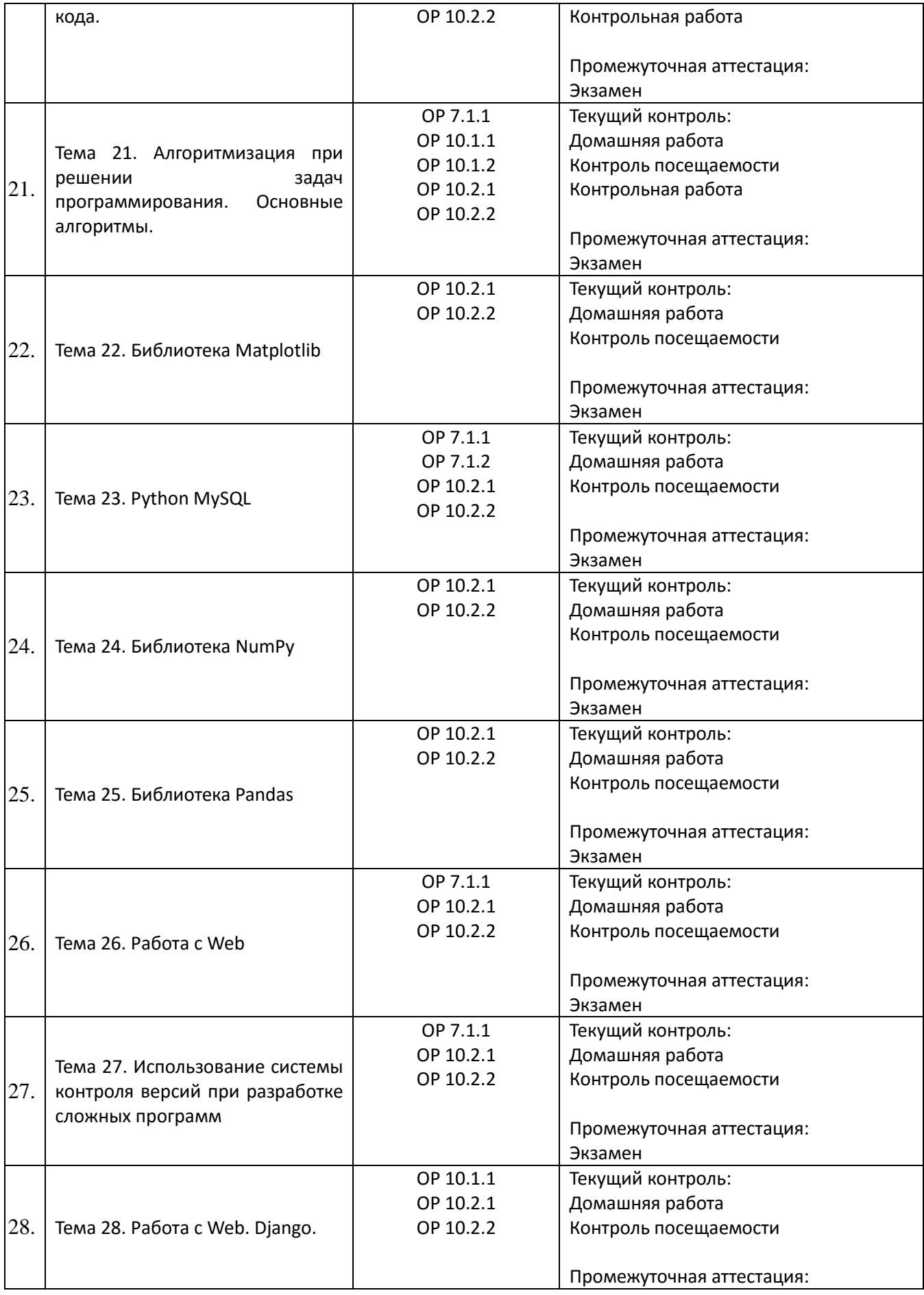

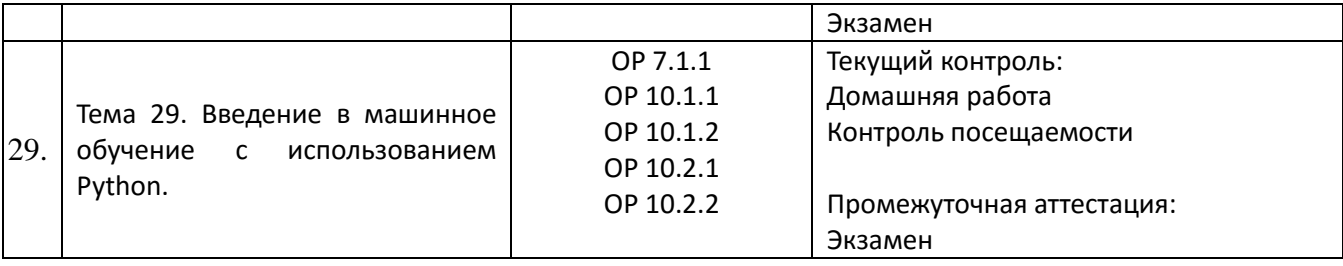

### **3. Оценочные средства для проведения текущего контроля и методические материалы, определяющие процедуру их оценивания**

Текущий контроль проводится в течение семестра с целью определения уровня усвоения обучающимися знаний, формирования умений и навыков, своевременного выявления преподавателем недостатков в подготовке обучающихся и принятия необходимых мер по ее корректировке, а также для совершенствования методики обучения, организации учебной работы, и фиксируется в форме контрольной точки не менее одного раза в семестр.

### **3.1.Контрольная работа по теме 3 – Часто используемые команды в терминале Linux. Bash-скрипты.**

Задача 1. Написать Bash-скрипт который переходит в заданную директорию и создает новый файл с именем «test». Если такой файл уже существует, скрипт должен сначала удалить существующий файл.

Задача 2. Написать Bash-скрипт который создает новую директорию с именем «testdir», после чего переходит в эту директорию и копирует в неё заданный файл.

Задача 3. Написать Bash-скрипт который ищет в заданном файле строки, содержащие текст: «ERROR»

### **3.2. Примеры домашних работ**

#### **3.2.1. Домашняя работа по теме 6. Условный оператор:**

Даны два множества *x*. Написать программу, которая будет определять, принадлежат ли оба заданных числа одному из множеств.

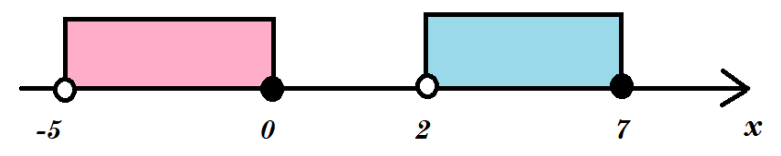

#### **Примечания:**

1. Если граница множества закрашена (черная) – она включается во множество, если граница множества не закрашена (белая) – не включается.

2. Используйте логические операции, чтобы связывать условия (and, or)

3. Помните, что логическое умножение «and» имеет приоритет над логическим сложением «or»

**На вход** программе подаётся два целых числа.

**Программа должна вывести** текст: если оба числа принадлежат одному из множеств – «Да», в других случаях – «Нет»

Пример входных/выходных данных:

Входные данные Выходные данные

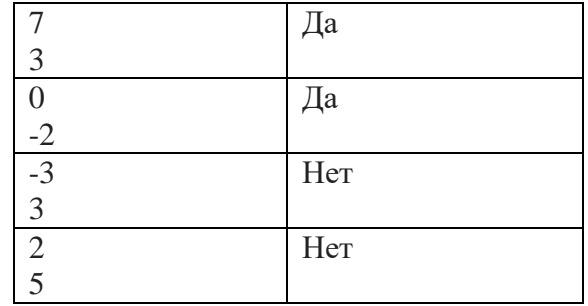

### 3.2.2. Ломашняя работа по теме 8. Шиклы for и while:

Напишите программу, которая считывает вводимые слова, пока не будет введено слово «PRINT».

На вход программе подаётся последовательность строк.

Программа должна вывести все эти строки с конкатенацией «id»

Пример входных/выходных данных:

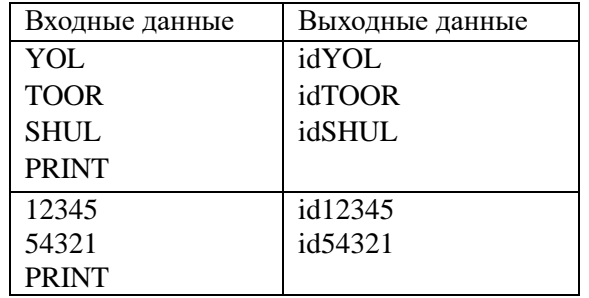

#### 3.3. Пример варианта контрольной работы по темам 4 - 7:

Программа обрабатывает некоторый ключ действия. Гарантируется, что ключ действия — это строка, полученная конкатенацией (сложение строк) четырехзначного натурального числа N и одного из трех ключевых слов: usr, clc, adm, например: 1234clc.

Если ключ действия содержит ключевое слово *usr*, то программа должна предложить ввести натуральное число с комментарием «Подтвердите свой id-номер:»; если введенное число совпадает с изначально заданным числом  $N$ , то программа должна вывести текст «Пользователь подтвержден», иначе - «Неверный id-номер»

Если ключ действия содержит ключевое слово *clc*, то программа должна предложить ввести три любых числа, после чего выполнить с ними следующие операции:

1. перемножить модули всех трех чисел,

2. сложить все три числа,

3. определить наибольшее число,

4. определить наименьшее число,

5. разделить наибольшее число на наименьшее,

6. вычесть из наибольшего числа остальные числа,

7. вывести построчно результаты этих операций

Если ключ действия содержит ключевое слово *adm*, то программа должна предложить ввести строку. Если введенная строка не короче 5 символов, и имеет подстроку «.exe» или «.cmd», то программа выводит текст «Исполняемое действие», иначе - «Неисполняемое действие».

На вход программе подаётся натуральное четырехзначное число и строка.

Программа должна вывести текст, в зависимости от условий.

Пример входных/выходных данных:

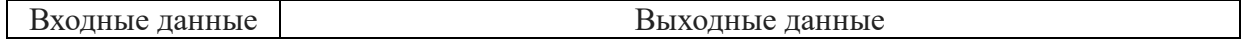

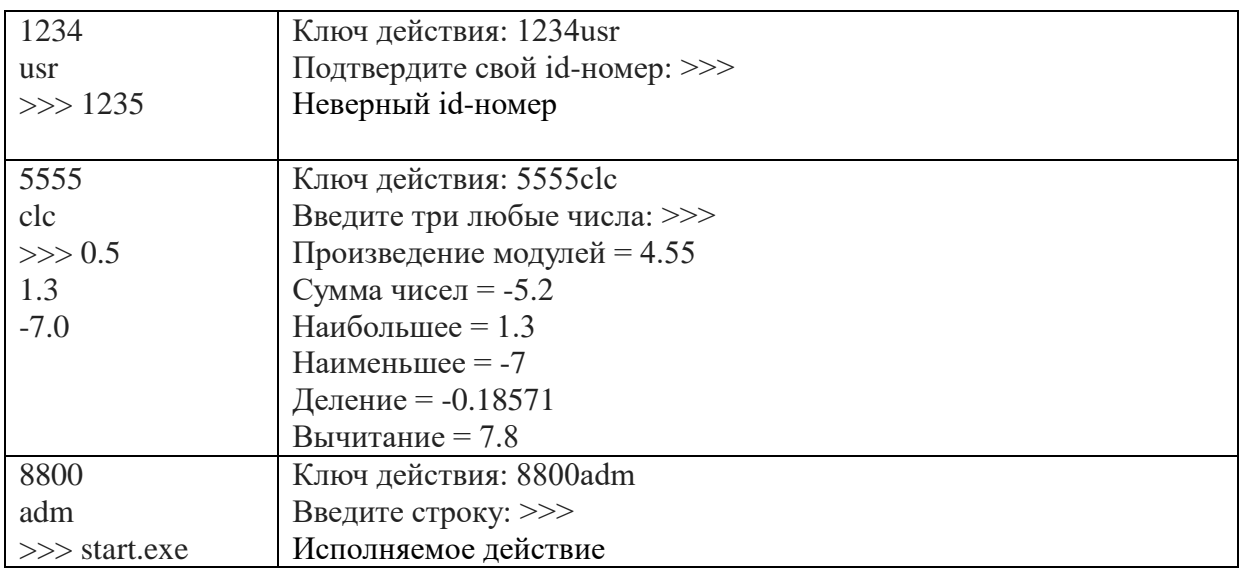

# Примечания:

1. В таблице входных/выходных данных символы «>>>» означают переход от вывода к вводу.

2. Готовая программа должна быть загружена на Git-Hub в репозиторий для контрольных работ.

### 4. Оценочные средства для проведения промежуточной аттестации

Зачет в первом семестре выставляется по результатам проверки практических заданий и положительной оценки за тест по теоретическому материалу.

Оценка за экзамен во втором семестре выводится как среднее из двух оценок - оценка за практику (отлично, хорошо, удовлетворительно), оценка за тест по теории.

#### 4.1. Вопросы для подготовки к зачету в 1 семестре

- $1.$ Информация. Данные. Информатика как наука, технология, индустрия.
- $2.$ Системы счисления.
- $3<sub>1</sub>$ Единицы измерения информации.
- Файлы. Форматы файлов.  $\mathbf{4}$
- 5. Устройство персонального компьютера.
- История возникновения вычислительных машин. 6.
- 7. Поколения ЭВМ.
- 8. Принципы фон Неймана.
- $\mathbf{Q}$ Центральный Процессор
- 10. Способ структурной организации ЭВМ

11. Память компьютера. Основная память. Разновидность (адресная, стековая, ассоциативная, кеш). Представление информации в ОП.

12. Основные понятия алгебры логики. Логические операции. Построение логических  $cxem$ .

13. Последовательностные функциональные узлы. Триггеры. Регистры и счетчики.

14. Комбинационные схемы, понятие об интегральной схеме.

15. Вспомогательная память. Магнитные диски. Дискеты. Оптические (лазерные) СD и DVD лиски. Flash-память.

 $16.$ Управление вводом-выводом. Магистрально-модульный принцип построения компьютера.

17. Система прерываний.

18. Алгоритмы.

**19.** Тестирование программ.

20. Программа на линейный или условный алгоритм.

## 4.2. Пречень тем к вопросам экзаменационного теста во 2 семестре

1. Приведите общую структуру СОИ. Охарактеризуйте ее уровни? Сформулируйте понятие интерфейса.

2. В чем состоит назначение виртуальной машины? Что является интерфейсом виртуальной машины? Установите связь виртуальной и физической машины.

3. Перечислите задачи, решаемые операционной системой.

4. Перечислите виды ресурсов СОИ. Какие функции по их управлению выполняет ОС?

5. По каким характеристикам можно классифицировать ОС и оценивать ее эффективность?

6. В чем отличие истинного и кажущегося распараллеливания?

7. Какова аппаратная основа истинного распараллеливания?

8. В чем состоит задача планирования в многопрограммном режиме выполнения пакета?

9. Перечислите достоинства и недостатки пакетного режима и режима разделения времени.

10. Какова основная задача режима реального времени?

11. Приведите схему общей структуры ОС. Какие виды интерфейса предоставляет ОС пользователям?

12. В чем назначение привилегированного режима работы ядра? В любом ли типе ОС необходим привилегированный режим?

13. Зачем и как взаимодействуют с ядром прикладные программы?

14. Поясните термины «задача», «процесс», «поток». В каком случае понятие потока становится излишним?

15. Какая структурная единица - процесс или поток, требует защиты?

16. В чем состоят процессы планирования и диспетчеризации процессов и потоков?

17. Перечислите возможные состояния потока.

18. Определите понятие прерывания. В чем различие между использованием прерывания и организацией программного ветвления?

19. Приведите классификацию прерываний и схему их обработки.

20. Сформулируйте цели синхронизации процессов и потоков. Опишите основные средства синхронизации.

21. Определите понятия гонки и тупика. В чем отличие этих понятий?

22. В чем отличие в использовании свопинга и виртуальной памяти?

23. В чем отличие сегментации от страничной организации памяти?

24. На каких механизмах и условиях основан процесс преобразования виртуального адреса в физический?

25. Приведите схему сегментно-страничного распределения памяти.

26. Перечислите задачи, решаемые ОС, по управлению файлами и устройствами.

27. Приведите уровни модели подсистемы ввода-вывода.

28. Какого назначение буферизации при выполнении операций обмена?

29. Какого назначение механизма кэширования данных?

30. В чем отличие в механизмах прямого доступа к внешней памяти магнитного диска и произвольного доступа к оперативной памяти?

31. Какие составляющие включает организация файловой системы на логическом уровне?

32. Опишите организацию физического уровня файловой системы с использованием FAT.

33. Перечислите операции с файлами, доступные пользователям. В чем назначение операций открытия и закрытия файлов?

34. Вредноносные программы. Разновидности, способы действия.

35. Антивирусные программы и комплексы.

36. Компьютерные сети. Назначение и Классификация сетей. Базовые принципы организации сети. Архитектура Клиент-Сервер.

37. Программа на массивы.

### **4.3 Критерии оценивания**

Тест состоит из 40 вопросов.

Тест оценивается следующим образом:

Отлично – от 97% до 100% правильных ответов

Хорошо – от 90% до 96% правильных ответов

Удовлетворительно – от 70% до 89% правильных ответов

Неудовлетворительно – менее 69% правильных ответов